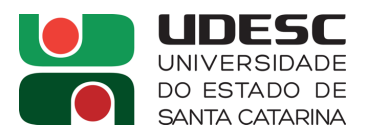

#### **PROCESSO SELETIVO nº 002/2021**

## **Área de Conhecimento: Ensino-Aprendizagem (A)**

## **RESULTADO DA PROVA ESCRITA\***

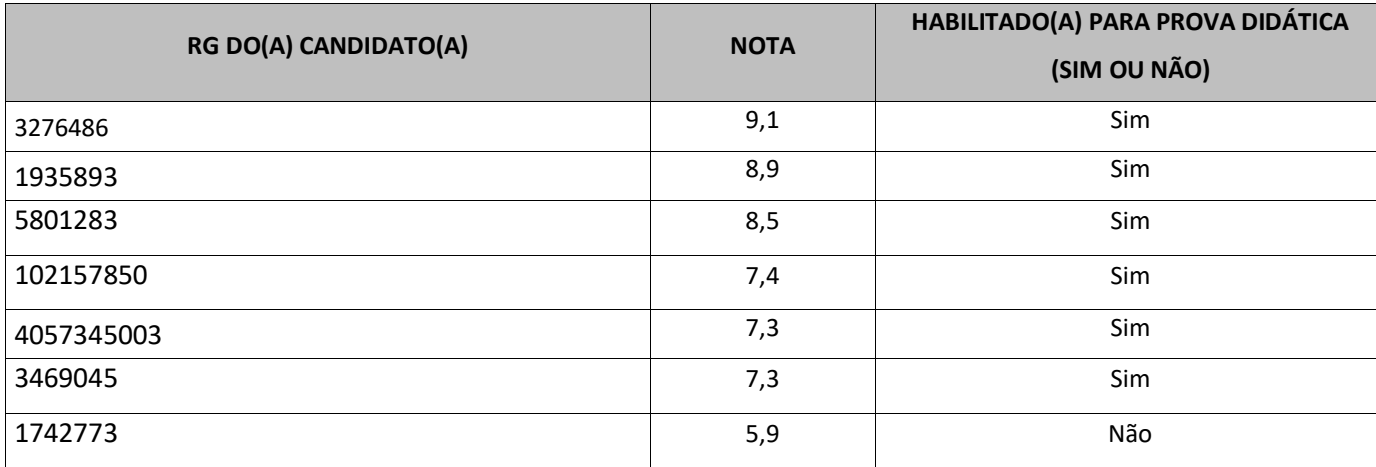

## **Membros da Banca**

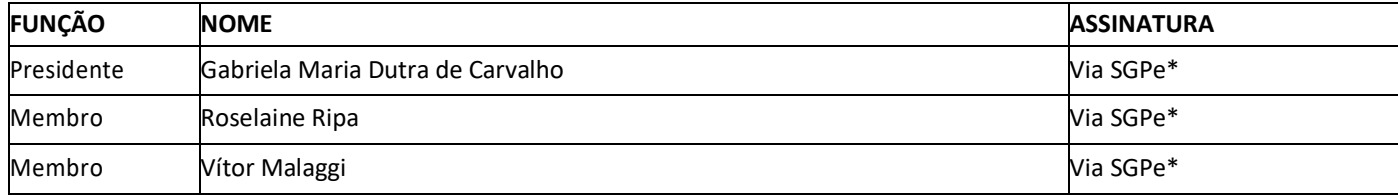

**\*Sistema de Gestão de Processos Eletrônicos. Assinatura digital consta na margem lateral direita da folha.**

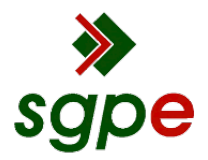

**Assinaturas do documento**

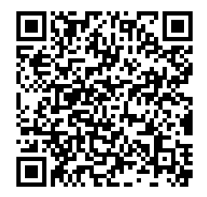

# Código para verificação: **15VUBO34**

Este documento foi assinado digitalmente pelos seguintes signatários nas datas indicadas:

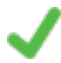

**GABRIELA MARIA DUTRA DE CARVALHO** (CPF: 032.XXX.742-XX) em 10/06/2021 às 13:29:10 Emitido por: "SGP-e", emitido em 30/03/2018 - 12:43:45 e válido até 30/03/2118 - 12:43:45. (Assinatura do sistema)

**ROSELAINE RIPA** (CPF: 175.XXX.938-XX) em 10/06/2021 às 15:08:06 Emitido por: "SGP-e", emitido em 13/07/2018 - 15:04:15 e válido até 13/07/2118 - 15:04:15. (Assinatura do sistema)

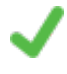

**VITOR MALAGGI** em 10/06/2021 às 15:38:59 Emitido por: "SGP-e", emitido em 13/07/2018 - 15:15:39 e válido até 13/07/2118 - 15:15:39. (Assinatura do sistema)

Para verificar a autenticidade desta cópia, acesse o link https://portal.sgpe.sea.sc.gov.br/portal-externo/conferenciadocumento/VURFU0NfMTIwMjJfMDAwMTg0MDlfMTg0NzdfMjAyMV8xNVZVQk8zNA== ou o site https://portal.sgpe.sea.sc.gov.br/portal-externo e informe o processo **UDESC 00018409/2021** e o código **15VUBO34** ou aponte a câmera para o QR Code presente nesta página para realizar a conferência.